# OPERATOR OVERLOADING

Problem Solving with Computers-II

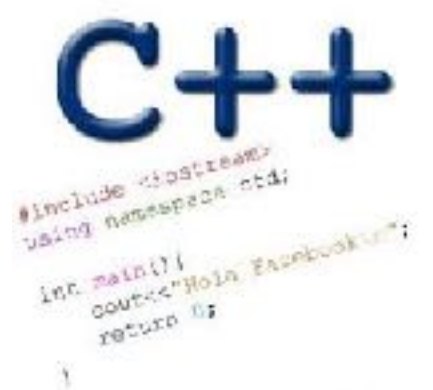

Read the syllabus. Know what's required. Know how to get help.

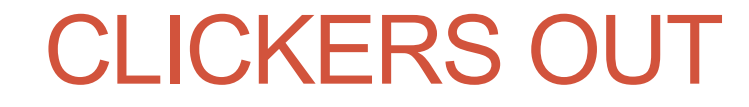

#### The point class (Chapter 2, section 2.4)

2 2 (b) The black dot V y labeled B was 1 1 obtained by shifting A (a) The white dot point A by 1.3 units  $\boldsymbol{\mathsf{X}}$ labeled A is a point X 0  $\overline{0}$ along the x axis and with coordinates by  $-1.4$  units along  $x = -1.0$  and  $y = 0.8$ . B the y axis. The  $-1$ -1 coordinates of point B are  $x = 0.3$  and  $-2$  $-2$  $2 y = -0.6$ . 0  $-2$ 1 -1  $\tilde{\mathbf{r}}$  $-2$  $\Omega$ 1 -1

#### The point class (Chapter 2, section 2.4)

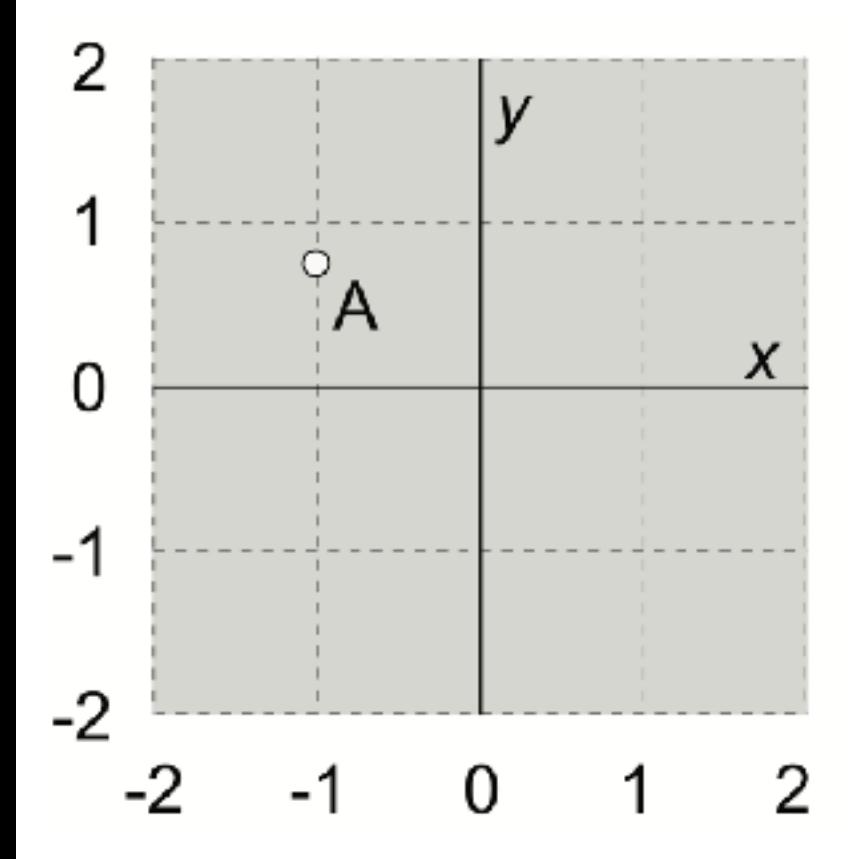

(a) The white dot labeled A is a point with coordinates  $x = -1.0$  and  $y = 0.8$ .

(c) The black dot labeled C was obtained by rotating point A 90° in a clockwise direction around the origin. The coordinates of point C are  $x = 0.8$  and  $y = 1.0$ .

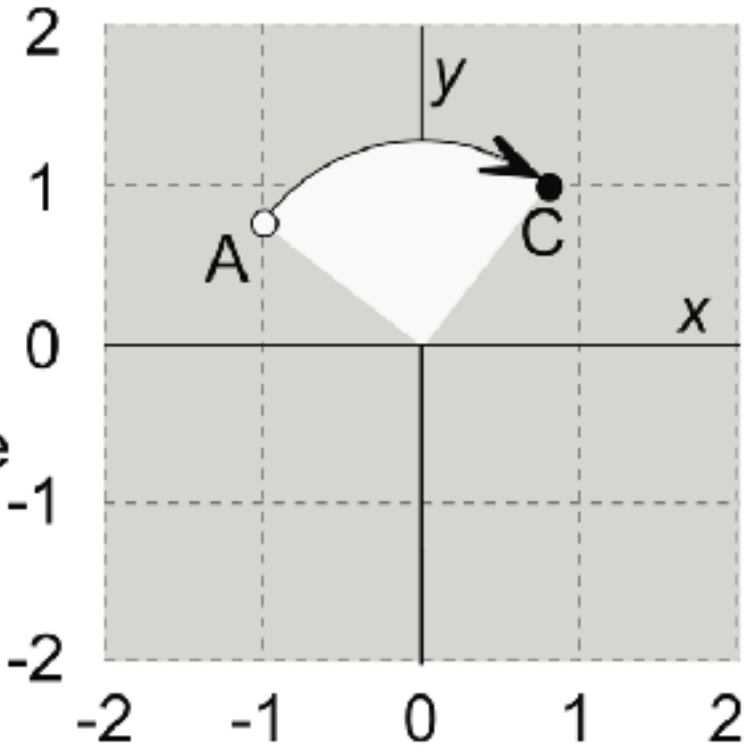

### Overloading Binary Comparison Operators

We would like to be able to compare two objects of the class using the following operators

==

#### !=

**}**

and possibly others

**double distance(const point & p1, const point &p2){ if(p1 == p2) return 0;**

Overloading Binary Arithmetic Operators

We would like to be able to add two points as follows

point p1, p2; point  $p3 = p1 + p2$ 

#### Overloading input/output stream

• Wouldn't it be convenient if we could do this:

**point p(10, 10);**

cout << p;

And this….

**point p; cin>>p; //sets the x and y member variables of p based on user input**

#### Copy assignment

**Player q; //default constructor is invoked Player p1("Jill"); // Parametrized constructor Player p2; p2 = p1; // Copy assignment method is invoked**

• Default behaviour: Member variables of p1 are copied to the members variables are p2

#### References in C++

```
int main() {
   int d = 5;
   int &e = d;
}
```
Which diagram below represents the result of the above code?

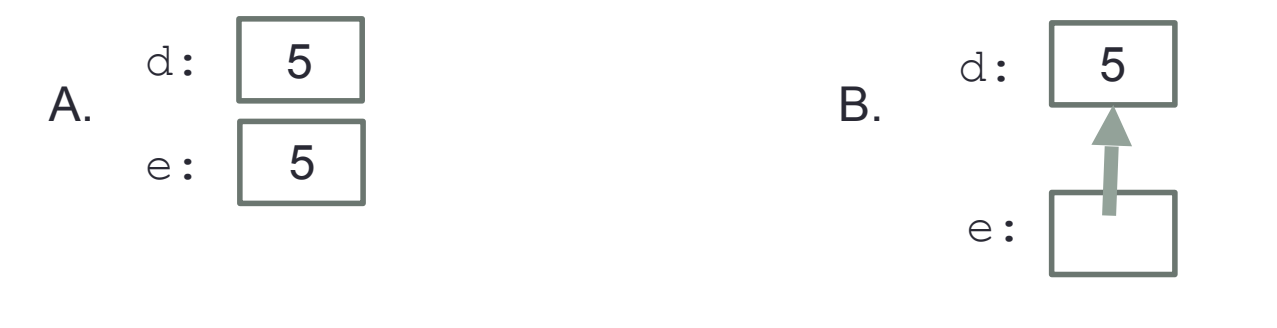

 $\frac{d}{\Omega}$ : 5 e:

C.  $\frac{a}{e}$ .  $\boxed{5}$  D. This code causes an error

#### References in C++

```
int main() {
   int d = 5;
   int &e = d;
   int f = 10;
   e = f;
```
**}**

How does the diagram change with this code?

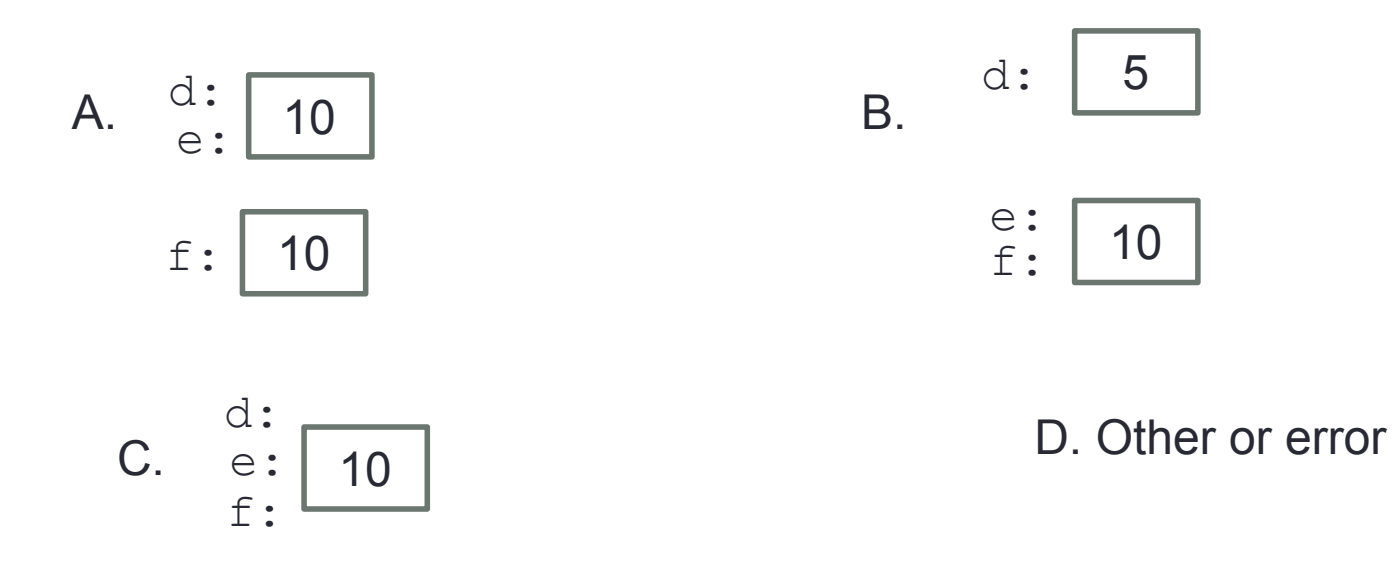

```
Passing parameters as references
```

```
int main() {
   int d = 5;
   foo(d);
   cout<<d;
}
```

```
void foo(int& e) {
   e = 10;
}
```
**What is the output of this code?**

**A.5**

**B.10**

**C.Error** 

**D.None of the above**

#### Tracing code involving pointers

$$
int *p, x = 10;
$$
  
\n
$$
p = \&x
$$
  
\n
$$
*p = *p + 1;
$$

Q: Which of the following pointer diagrams best represents the outcome of the above code?

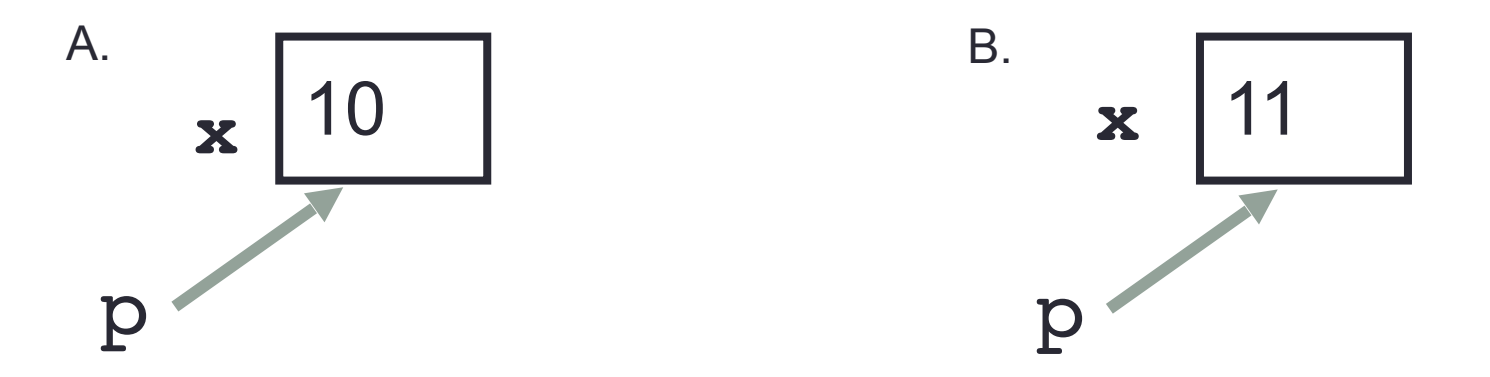

C. Neither, the code is incorrect

## **Summary**

- Classes have member variables and member functions (method). An object is a variable where the data type is a class.
- **EXT** You should know how to declare a new class type, how to implement its member functions, how to use the class type.
- **E** Frequently, the member functions of an class type place information in the member variables, or use information that's already in the member variables.
- New functionality may be added using non-member functions, friend functions, and operator overloading

#### Next time

• Linked-lists (Chapter 5)